## FakeAngry Variety1

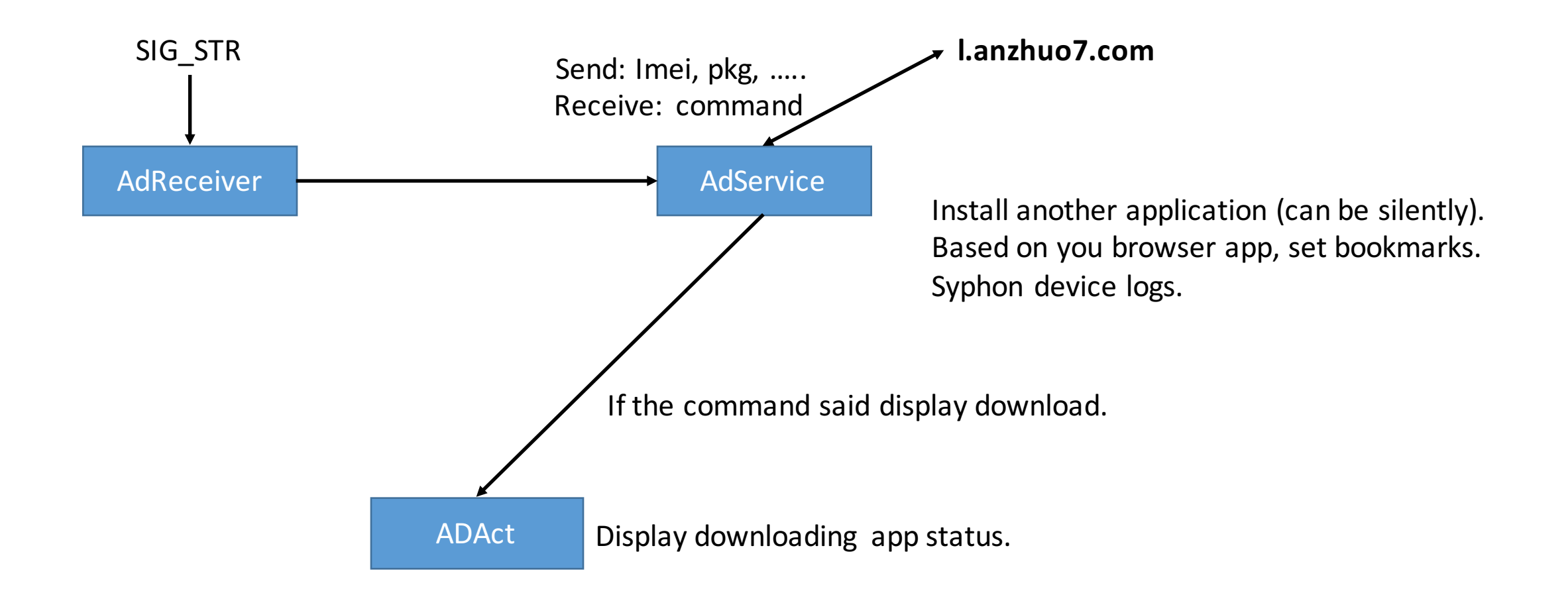

The Trojan's name stems from the fact that these two variants store their settings as 'i22HK', while the com.i22.\* packages are associated with the popular Angry Birds application.